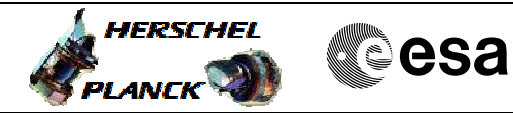

# **Procedure Summary**

#### **Objectives**

The objective of this procedure is a BSM Close Loop Operational Mode Chop Test on PRIME. Based on Procedure: Mode\_BSMFunc06 (v5)

This is a characterisation procedure, characterising BSM movement on chop axis for various position on jiggle axis Description of test: Chop. Vary position on jiggle axis and chop again. Check telemetry response, consumed power

### **Summary of Constraints**

Ensure BSM-01 and BSM\_INIT have been sucessfully run.

### **Spacecraft Configuration**

**Start of Procedure**

SPIRE Sub-Mode: BSM\_INIT

**End of Procedure**

SPIRE Sub-Mode: BSM\_INIT

**Reference File(s)**

**Input Command Sequences**

**Output Command Sequences** HCSBS06

#### **Referenced Displays**

**ANDs GRDs SLDs** ZAZ90999 SA\_1\_559

## **Configuration Control Information**

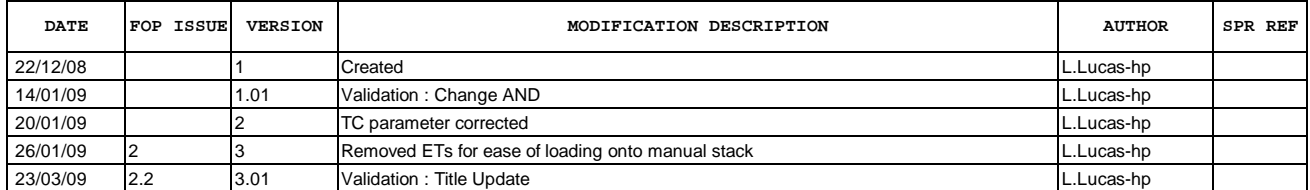

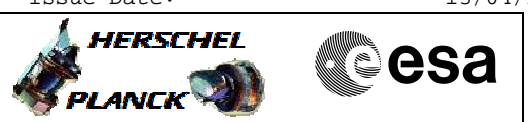

**Procedure Flowchart Overview**

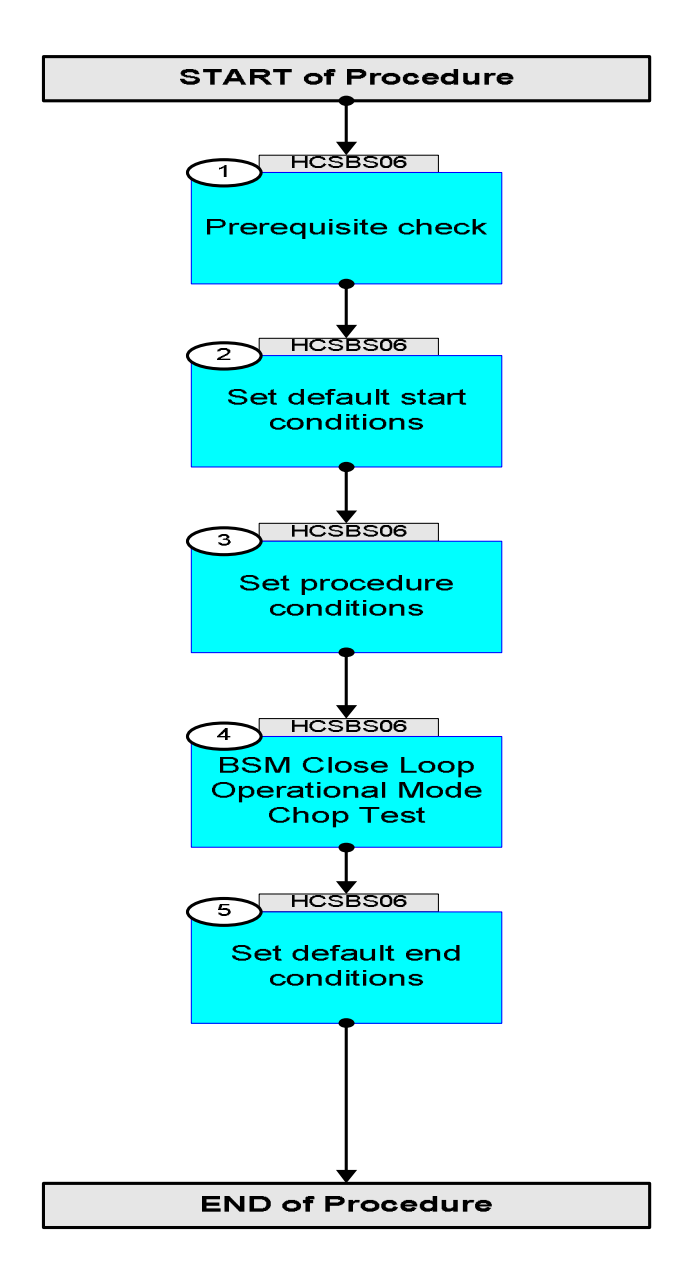

Doc No. :PT-HMOC-OPS-FOP-6001-OPS-OAH Fop Issue : 3.0 Issue Date: 13/04/10

**HERSCHEL** 

▓ੂੰesa

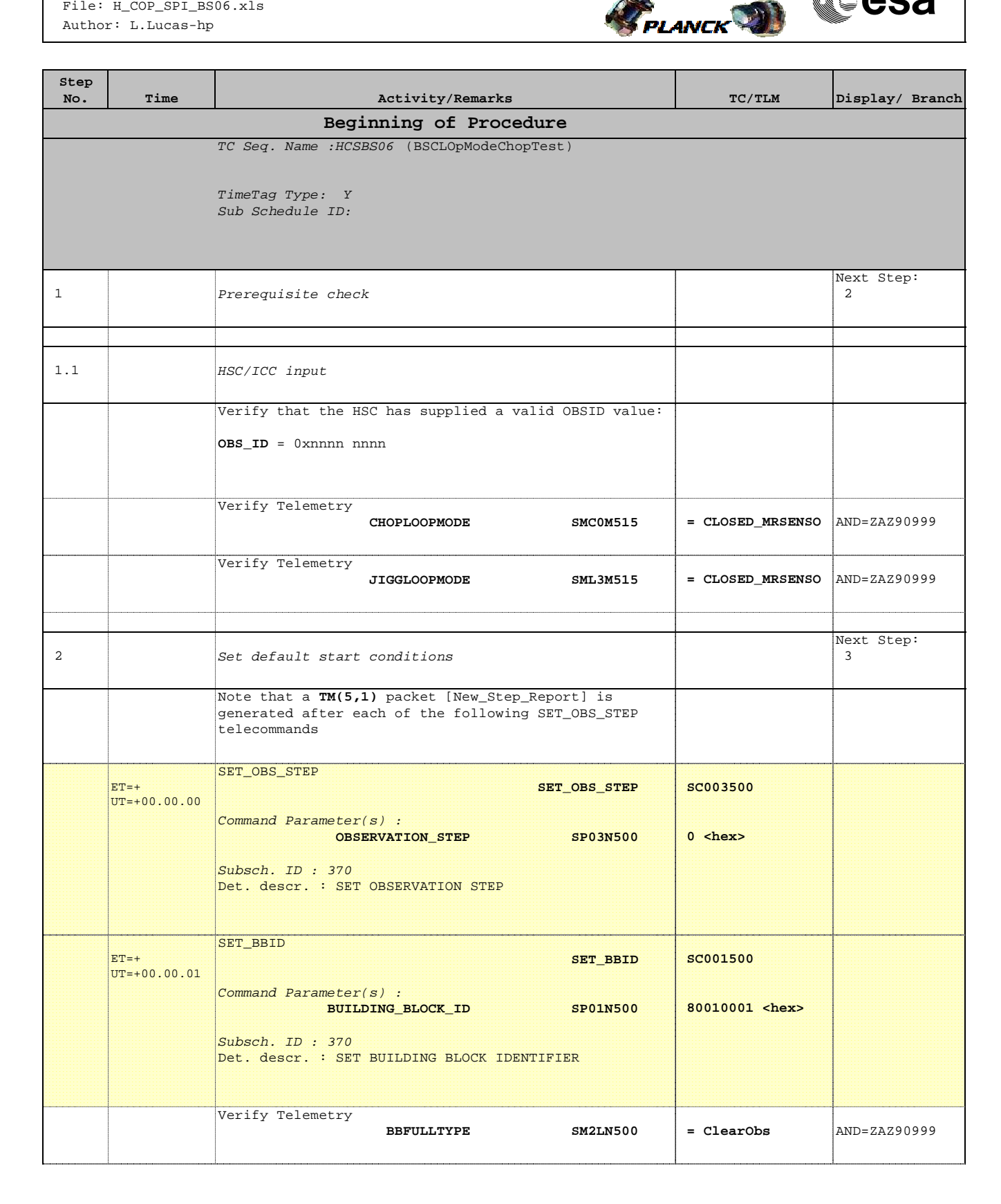

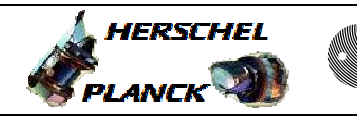

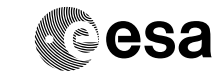

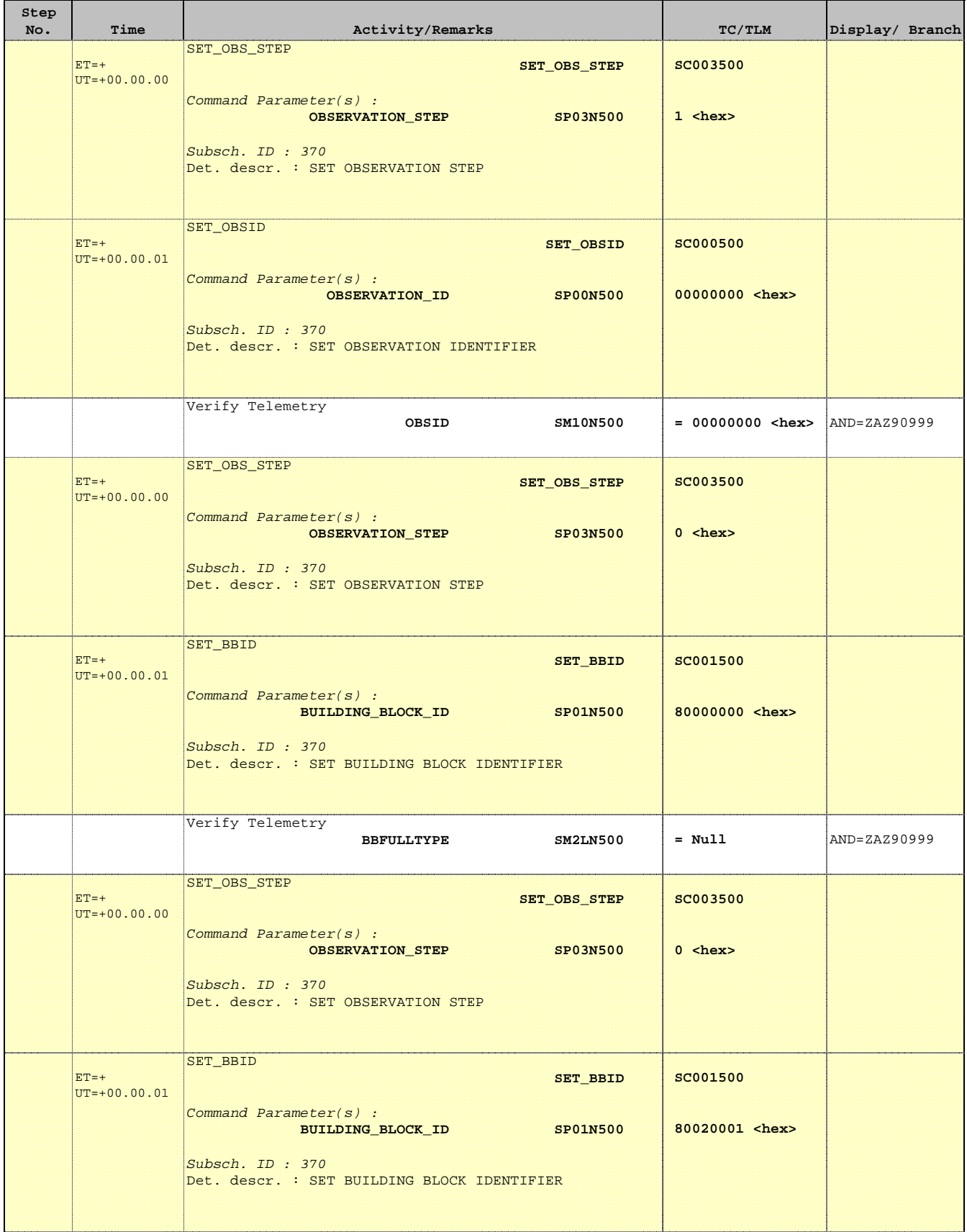

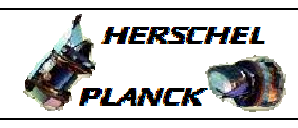

**CSA** 

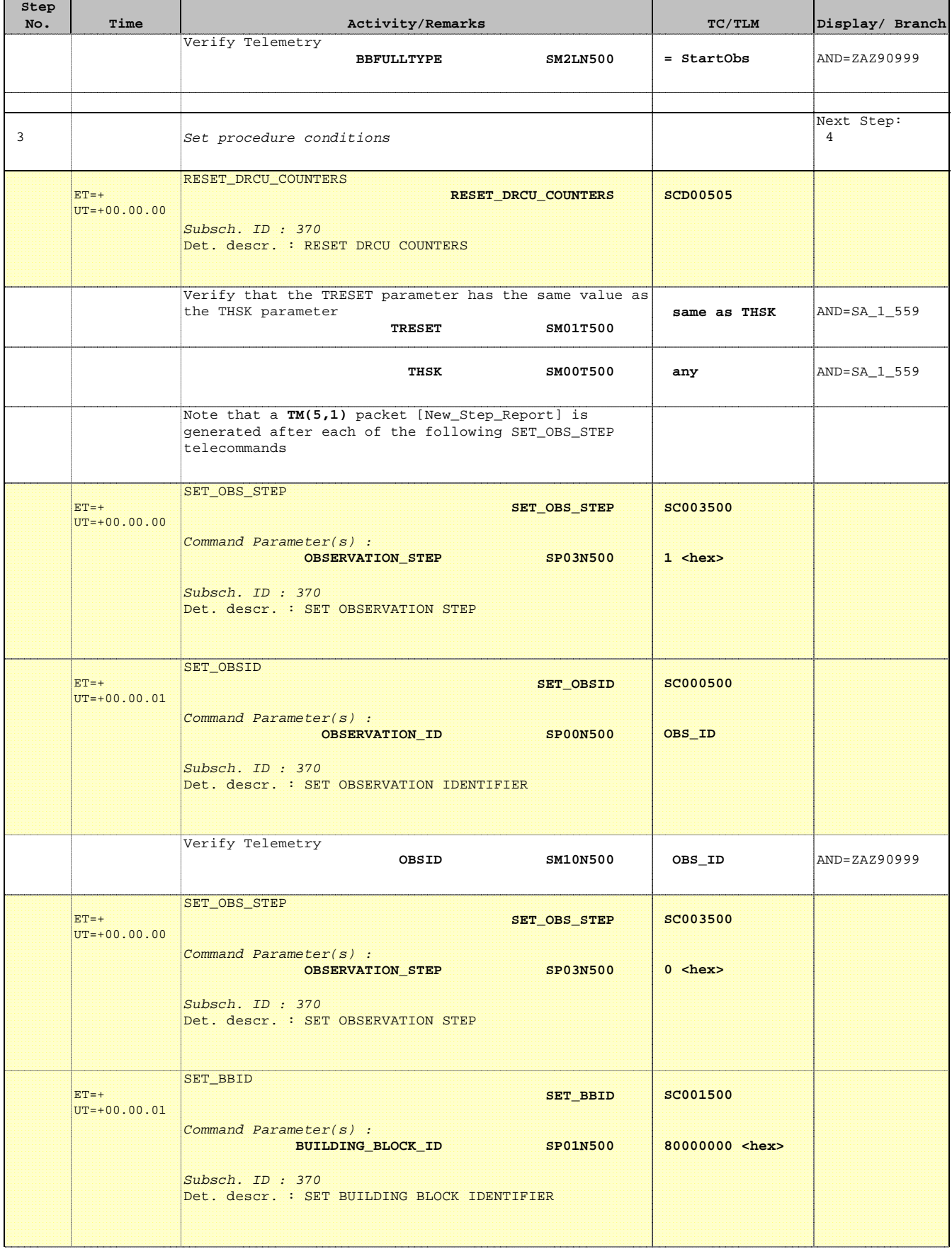

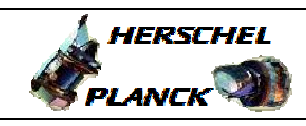

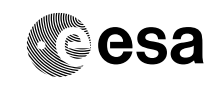

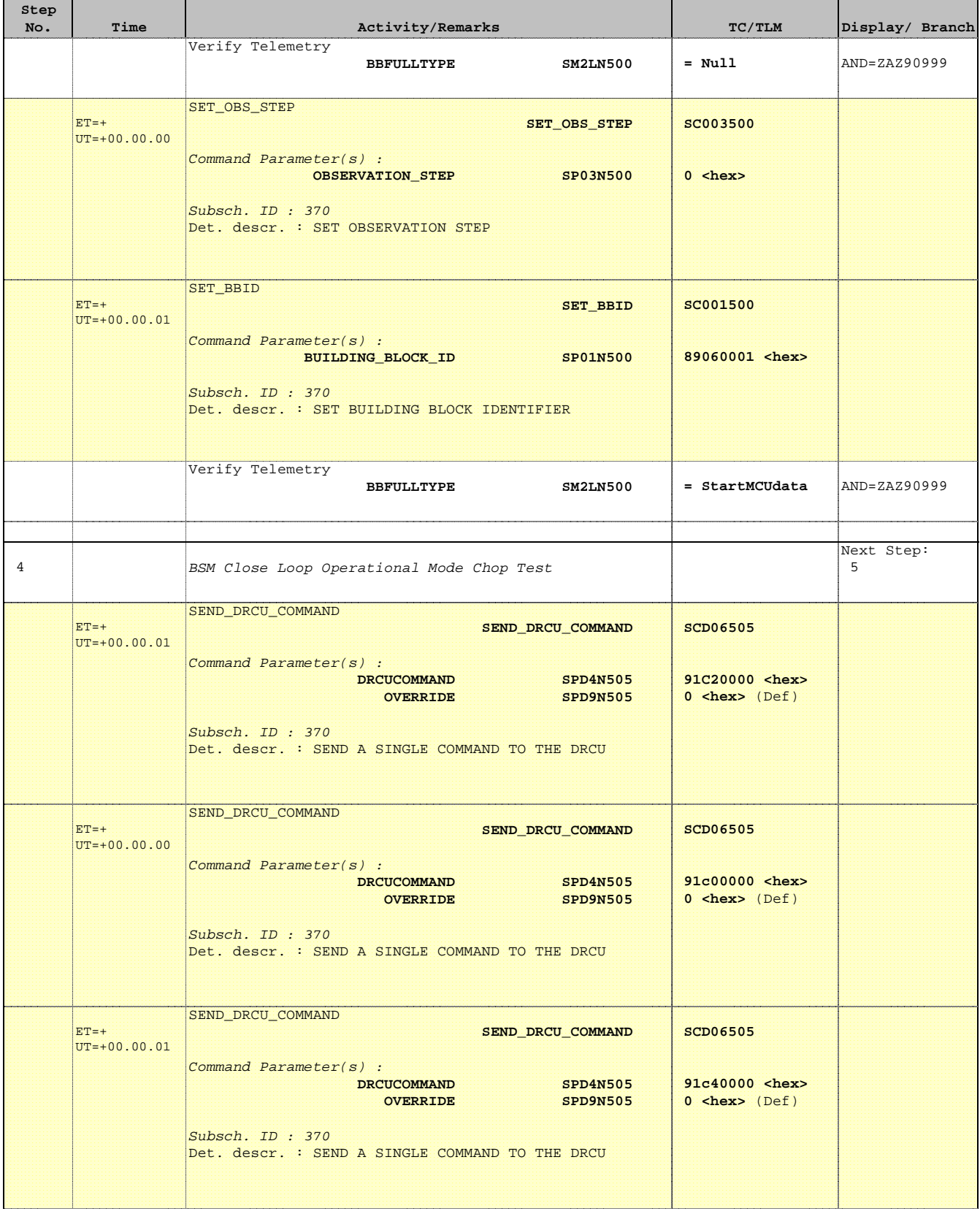

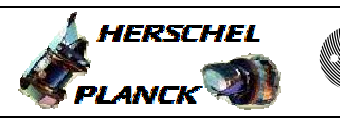

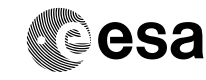

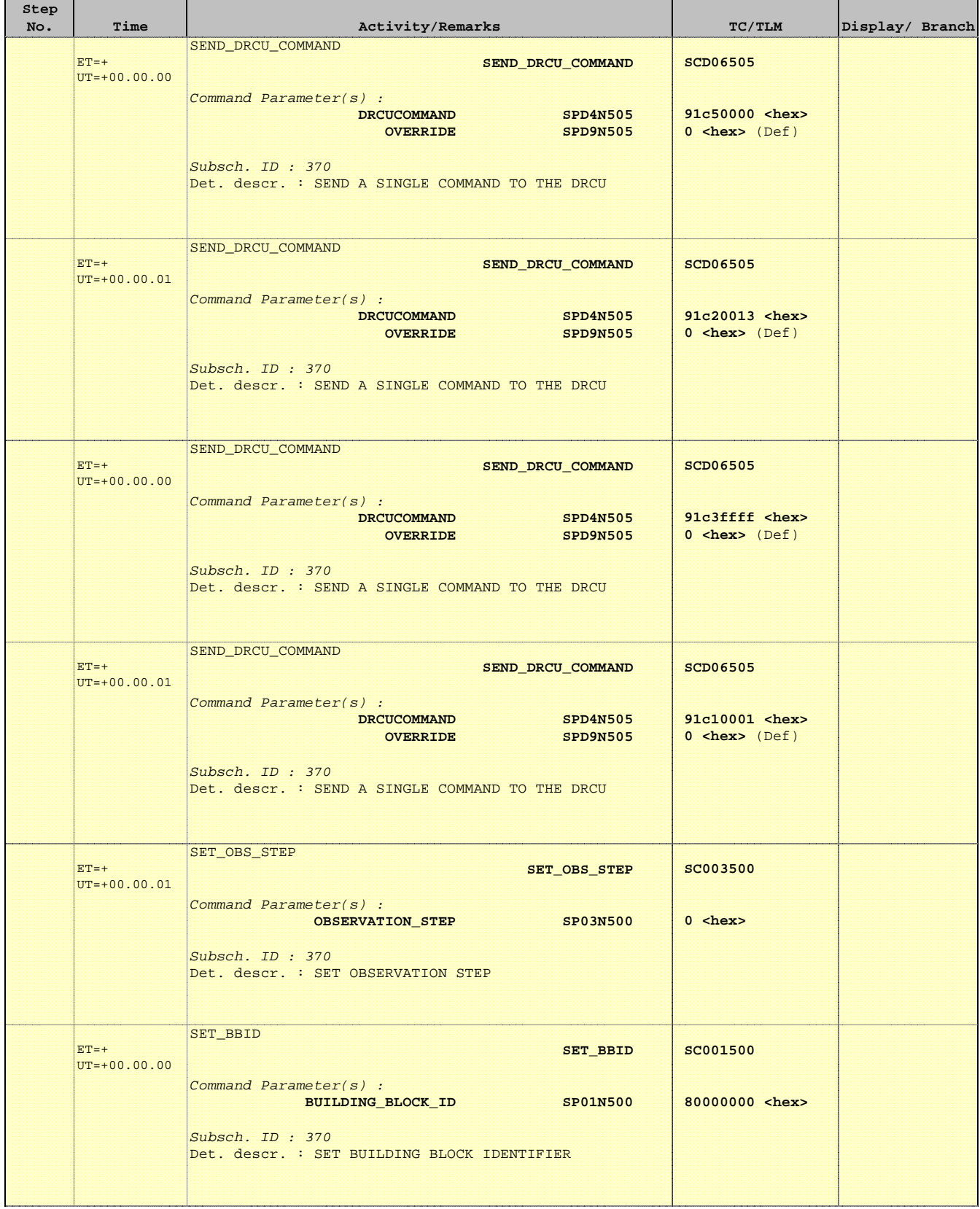

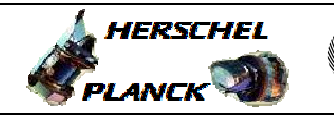

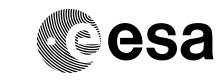

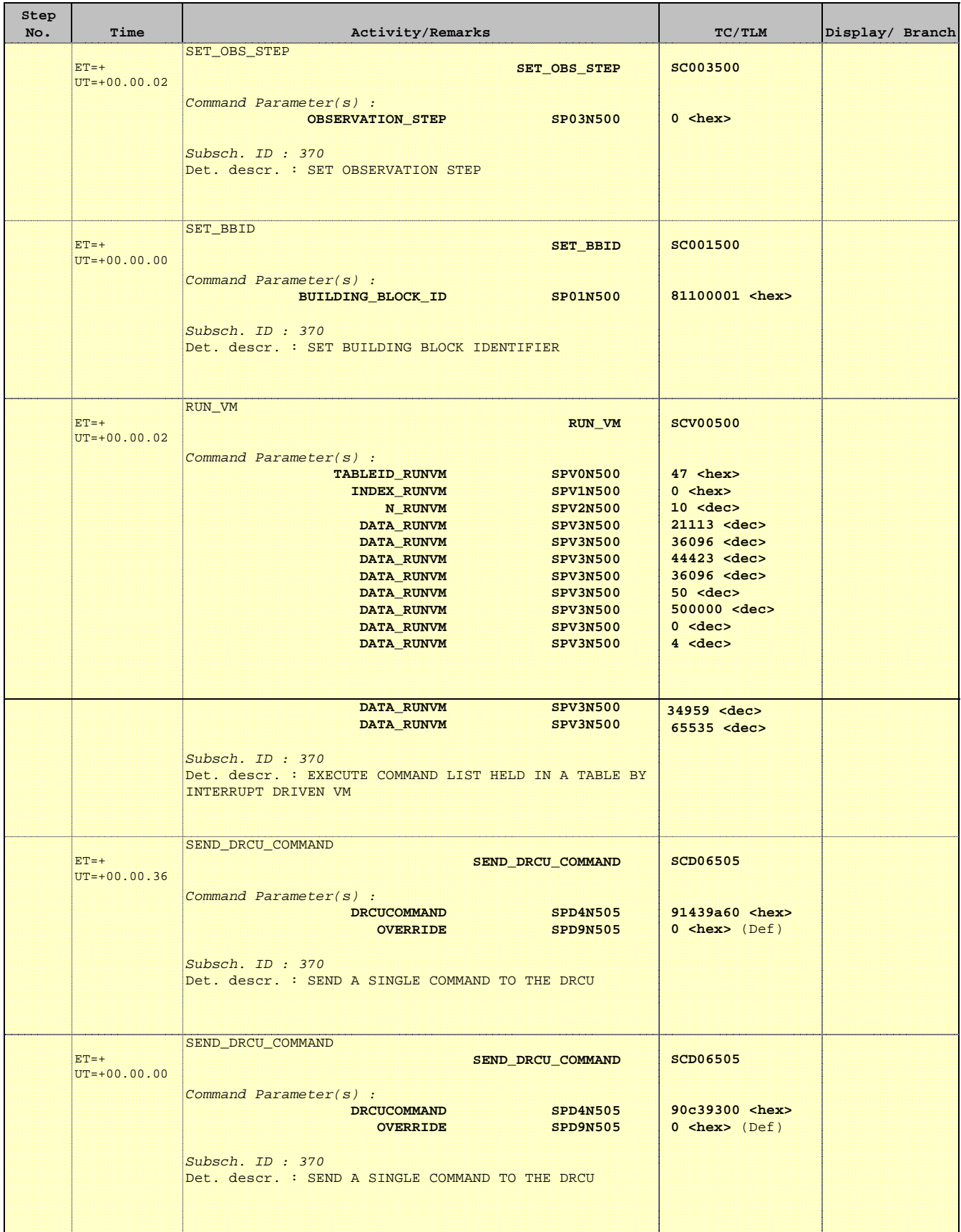

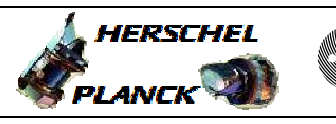

 $\blacksquare$ 

**CSA** 

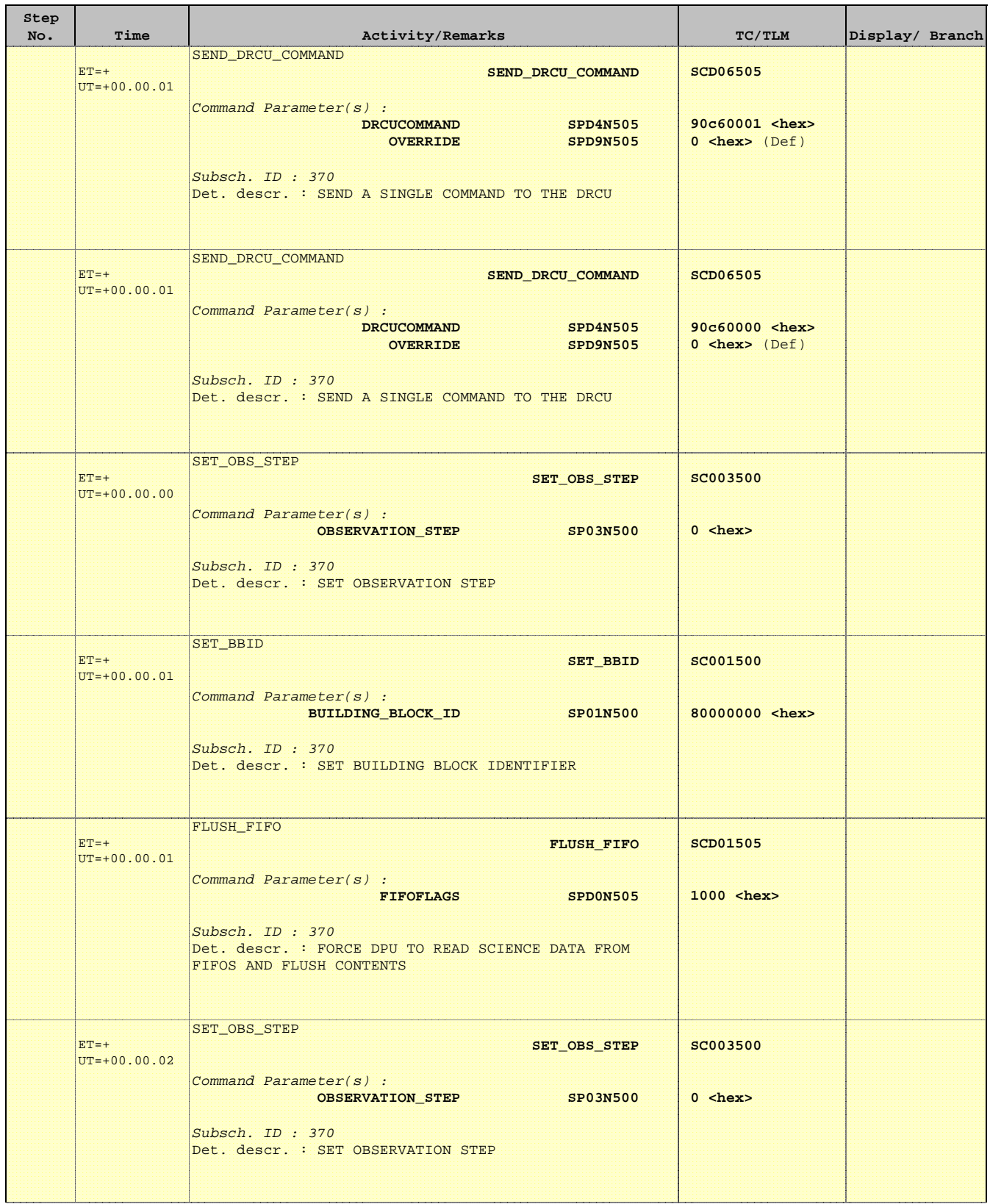

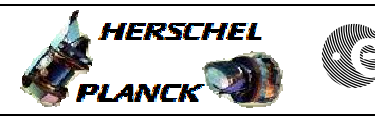

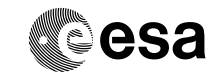

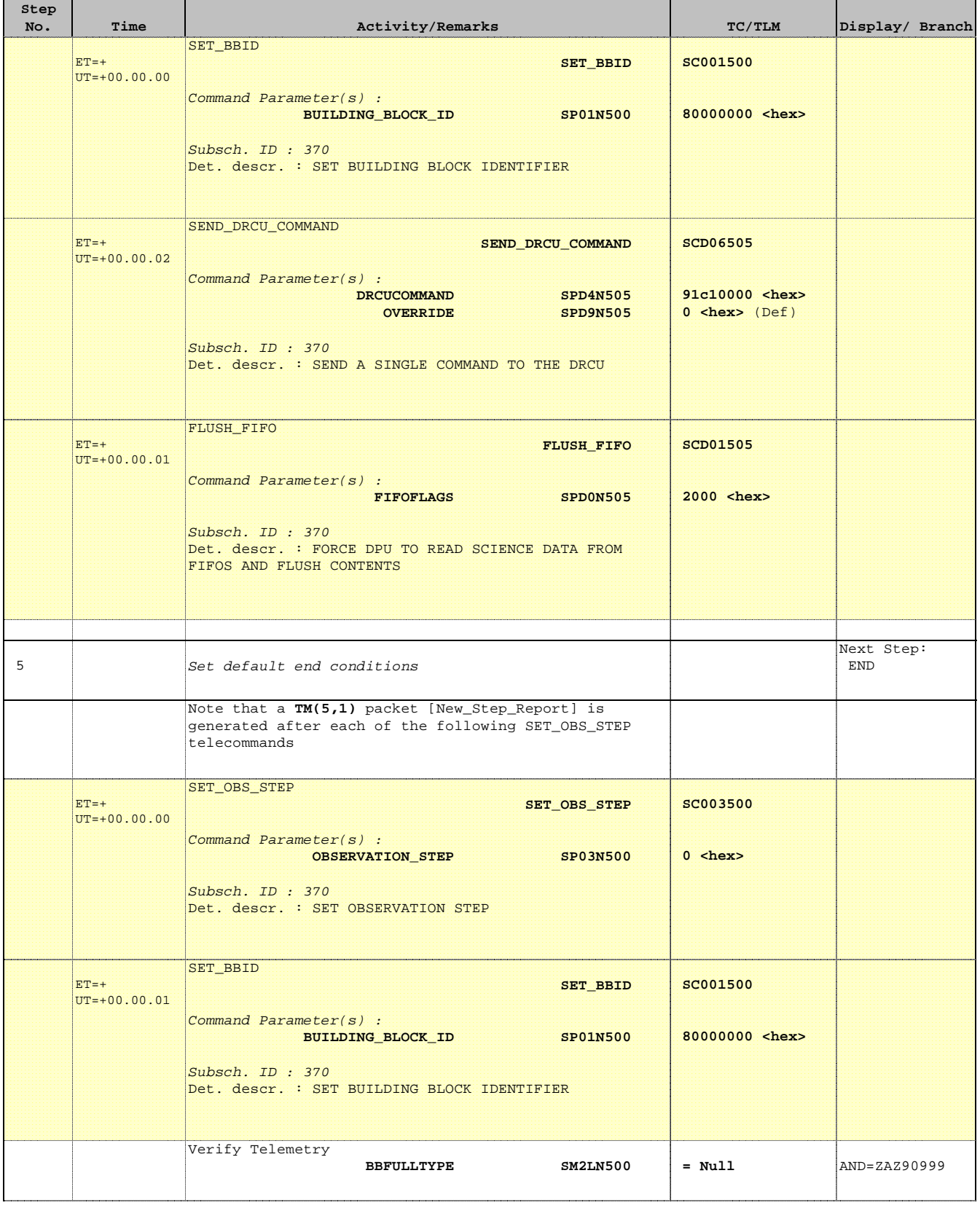

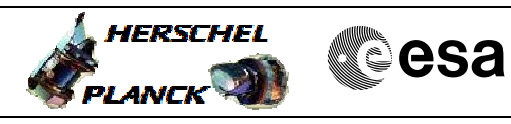

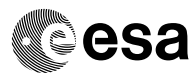

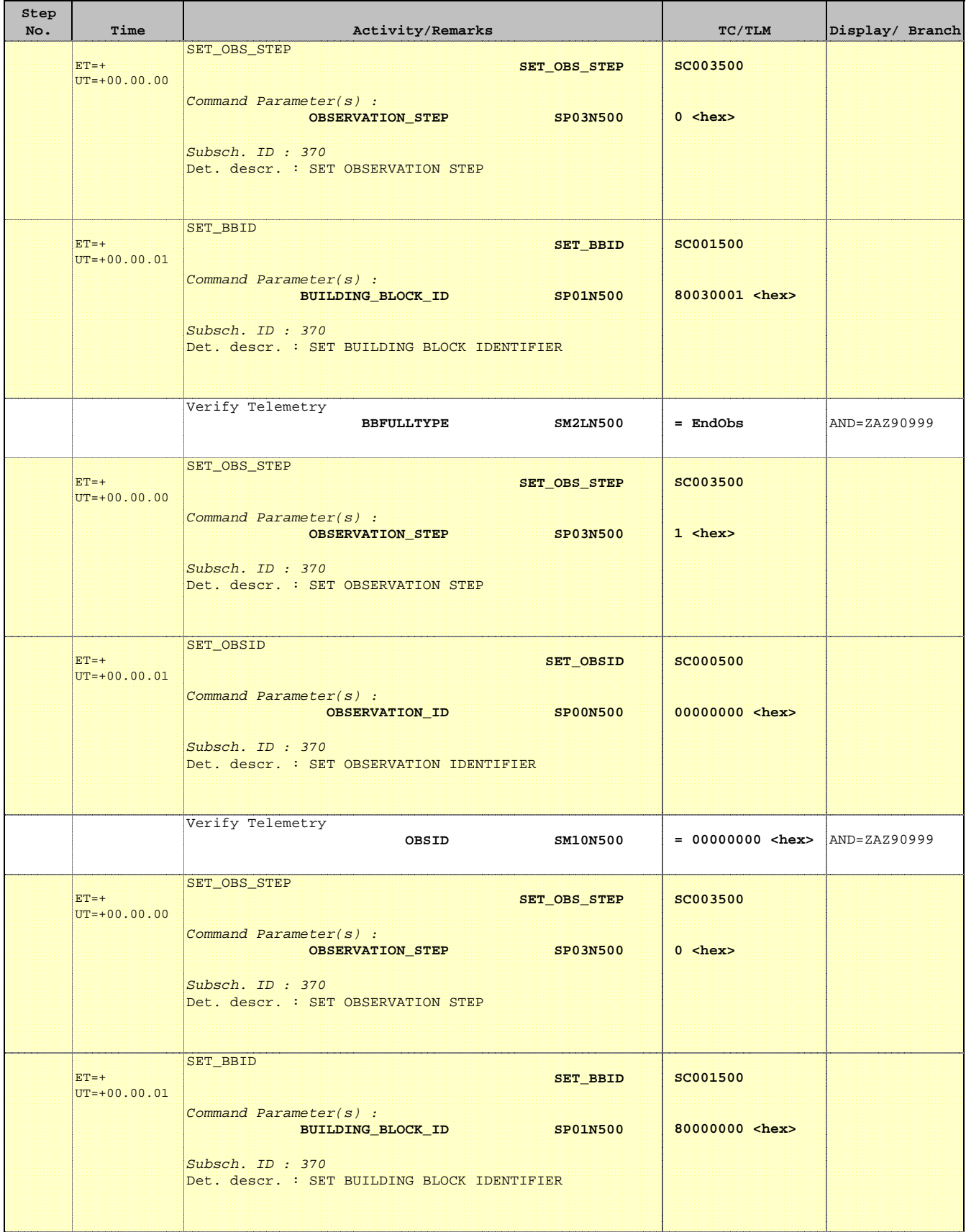

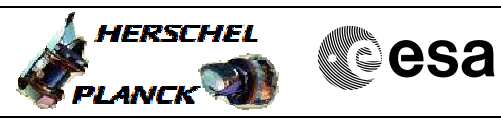

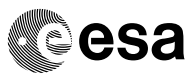

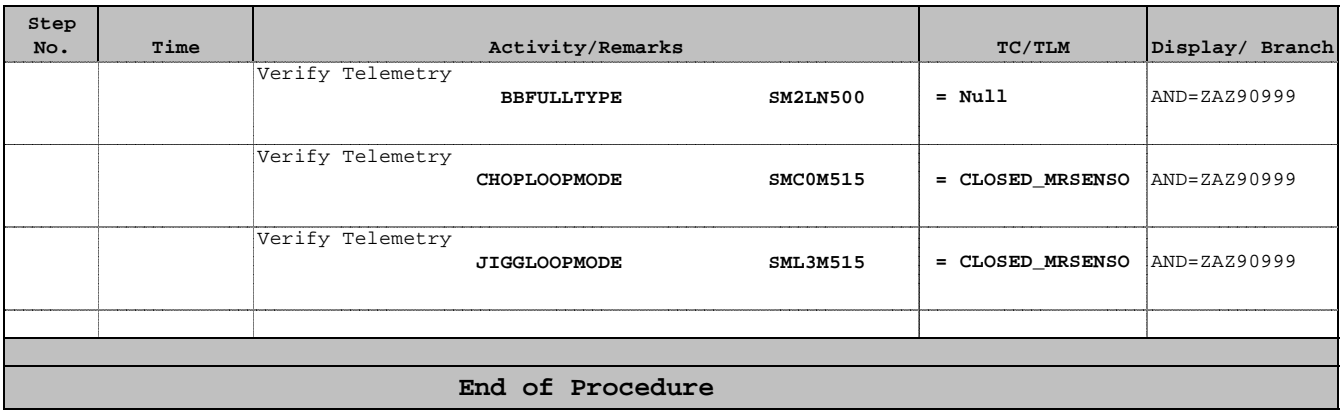